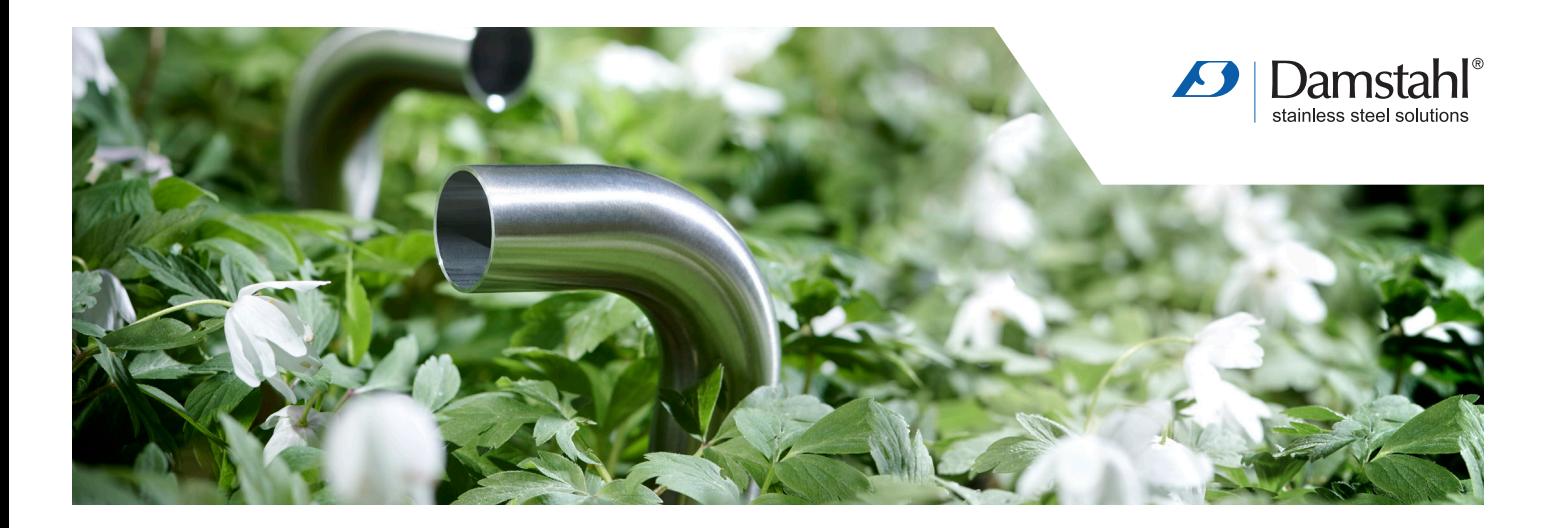

# **How to read an EPD**

An EPD (Environmental Product Declaration) is a document, validated by a third party, that transparently shows the environmental impact of a product or material over its lifetime. The EPD is a representation and analysis of an LCA (Life Cycle Assessment) of the product, which evaluates its environmental performance over its entire life cycle. The EPD framework complies with European and international standards such as EN 15804, ISO14025 and ISO14040 - which makes two EPDs comparable1 . This makes it possible for you to choose the product with the lowest emissions based on the information from the EPD.

## **What does an EPD cover?**

An EPD contains five overall types of information which may be presented in different ways, but will always be present.

- **1. General information**
- **2. Product information**
- **3. Information about the LCA methodology**
- **4. Results of the LCA**
- **5. Analysis/Interpretation of the LCA results**

#### **EPD Guide**

**Here's a guide to quickly getting the insights you want without having to read all the information in detail.**

The product description is typically to be found on the frontpage of the EPD. However, it is always to be found on the page "General information" (typically page 2).

You need to look for five specific points to make sure you can compare different EPDs:

- **1. Declared product and declared unit**
- **2. Period of validity**
- **3. EPD type**
- **4. EPD scope**
- **5. Verification stamp**

In this way, you ensure that the EPD is up to date and that you look at the intended product and understand the characteristics to be compared, i.e. type, volume and unit.

# **1. LCA methodology**

The LCA methodology typically mentions the system boundaries, which indicate the stages of the LCA that are included in the analysis used for the EPD. It is also here that the scrap content of the production is specified, and typically also here that the furnace process is described.

The scrap content is typically presented in a table, where the heading indicates either "scenario" or "technical information".

You are interested in "recycled content of product" or "Scrap input":

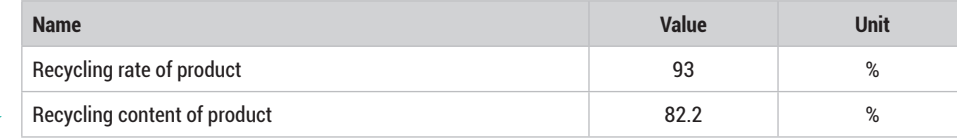

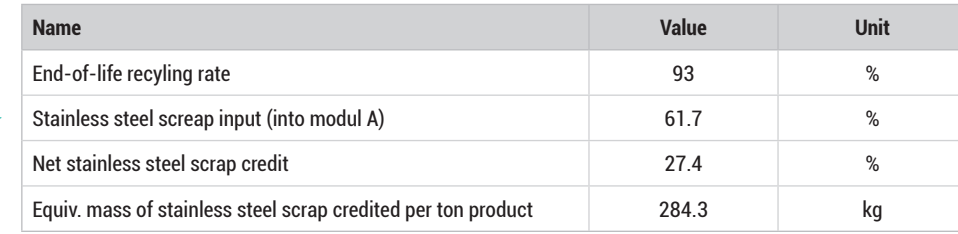

The boundaries of the LCA are typically presented in the following way:

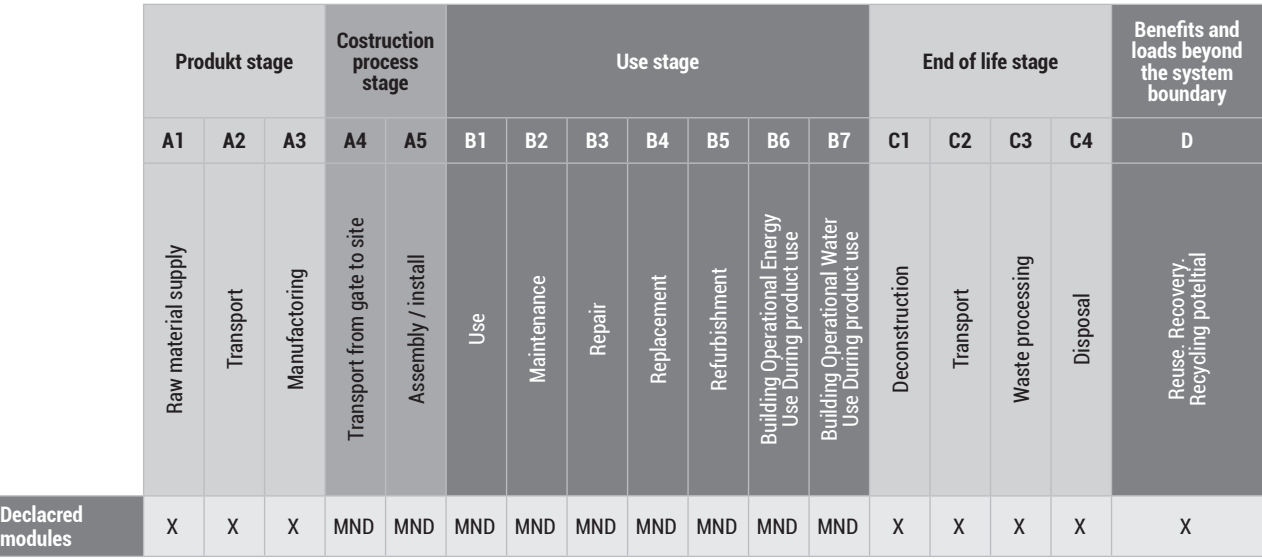

When comparing two EPDs, it is important to ensure that you are comparing identical stages.

The stages included in the LCA are typically represented by an "X". Those not included are indicated by "MND / Modules not declared". From ISO15804+A2 it is now mandatory to also report C1-C4 and D. The optional parameters will still typically be displayed with "MND".

**Declacred**

## **2. LCA Results**

This section shows the emission factors for each of the steps shown in the diagram above. Please note that there may be several product variants in the EPD. Choose the one that is of interest to you.

You want to know the product's  $CO_2$  emissions to compare products from different vendors. To do this, look for "GWP", which is short for "Global Warming Potential". It is an overall category that allows you to compare different greenhouse gases and is therefore measured in  $CO<sub>2</sub>e$  ( $CO<sub>2</sub>$  equivalents):

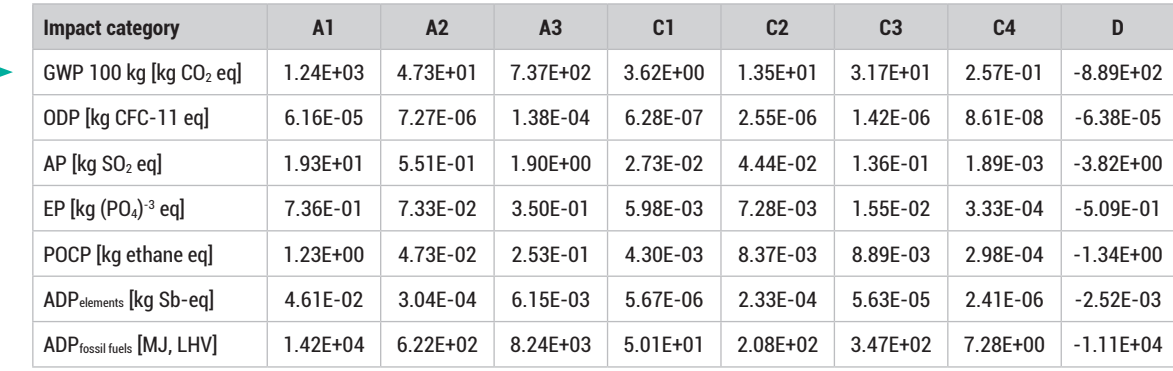

Because of the many decimals places in the various emissions, the figures are always given in scientific notation. To decipher the figures, you have to take the nth power of ten:

 $E+01 = *10^4 = *10$  $F+02 = *10^{22} = *100$  $E+03 = *10^{4}3 = *1000$ E-03 =  $*10$ ^-3 = /1000

The basic understanding is as follows: if there is a "+" after the "E", move the comma to the right, and if there is a "-" after the "E", move the comma to the left. The number after the leading character highlights how many times.

#### As an example, column A3 of the GWP would result in this: 7.37E+02 = 737

#### **3. LCA Analysis / Interpretations**

This part typically shows a more visually pleasing explanation of the figures and describes the processes in more detail.

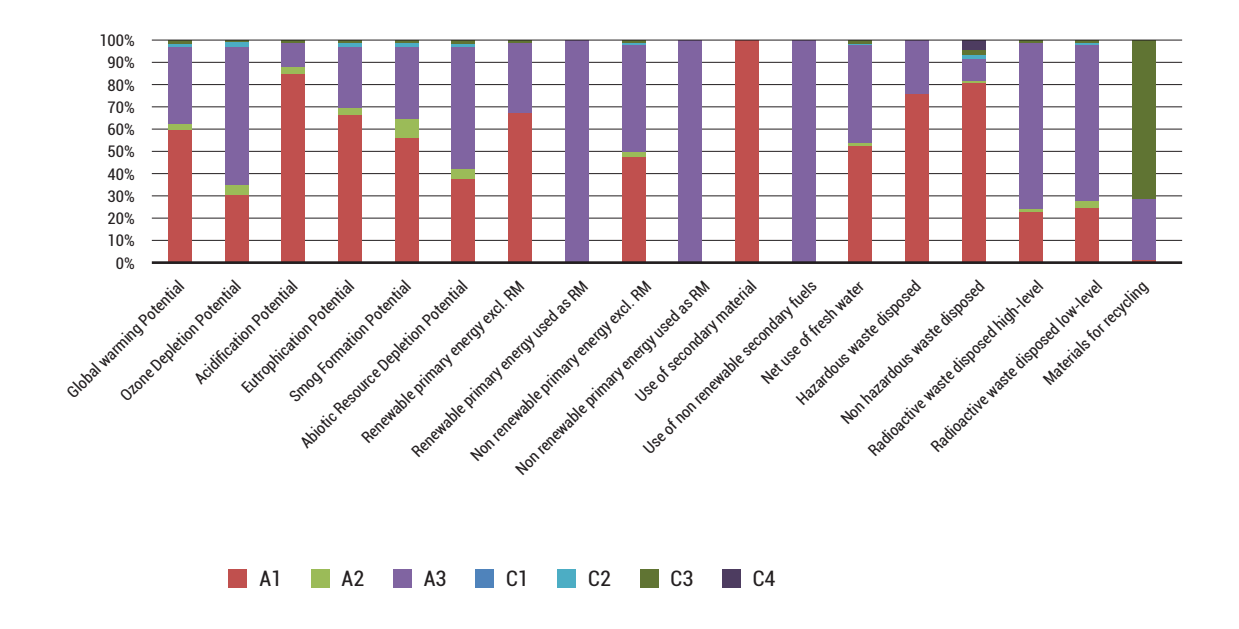

#### **Summary**

The CSRD will enter into force in the financial year 2024, which means that all stock exchange listed companies in Europe will have to include EPDs in their annual accounts. In the following years, the same requirement will apply to larger companies, and eventually also the medium and small-sized companies.

This guide allows you to read the EPD document quickly and correctly, so you can easily find the data that is relevant to you.

If you have any questions about the guide, please do not hesitate to [contact us.](https://damstahl.com/da/kontakt/)